# RACAL INSTRUMENTS 1260-54 TREE MULTIPLEXER MODULE

**PUBLICATION NO. 980673-009** 

EADS North America Defense Test and Services, Inc. 4 Goodyear, Irvine, CA 92618 Tel: (800) 722-2528, (949) 859-8999; Fax: (949) 859-7139

> info@eads-nadefense.com sales@eads-nadefense.com helpdesk@eads-nadefense.com http://www.eads-nadefense.com

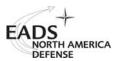

**PUBLICATION DATE: April 02, 2001** 

Copyright 1992 by EADS North America Defense Test and Services, Inc. Printed in the United States of America. All rights reserved. This book or parts thereof may not be reproduced in any form without written permission of the publisher.

# THANK YOU FOR PURCHASING THIS EADS NORTH AMERICA DEFENSE TEST AND SERVICES PRODUCT

For this product, or any other EADS North America Defense Test and Services, Inc. product that incorporates software drivers, you may access our web site to verify and/or download the latest driver versions. The web address for driver downloads is:

http://www.eads-nadefense.com/downloads

If you have any questions about software driver downloads or our privacy policy, please contact us at

info@eads-nadefense.com

#### WARRANTY STATEMENT

All EADS North America Defense Test and Services, Inc. products are designed and manufactured to exacting standards and in full conformance to EADS ISO 9001:2000 processes.

This warranty does not apply to defects resulting from any modification(s) of any product or part without EADS North America Defense Test and Services, Inc. express written consent, or misuse of any product or part. The warranty also does not apply to fuses, software, non-rechargeable batteries, damage from battery leakage, or problems arising from normal wear, such as mechanical relay life, or failure to follow instructions.

This warranty is in lieu of all other warranties, expressed or implied, including any implied warranty of merchantability or fitness for a particular use. The remedies provided herein are buyer's sole and exclusive remedies.

For the specific terms of your standard warranty, or optional extended warranty or service agreement, contact your EADS North America Defense Test and Services, Inc. customer service advisor. Please have the following information available to facilitate service.

- 1. Product serial number
- 2. Product model number
- 3. Your company and contact information

You may contact your customer service advisor by:

E-Mail: Helpdesk@eads-nadefense.com

Telephone: +1 800 722 3262 (USA)

Fax: +1 949 859 7309 (USA)

#### **RETURN of PRODUCT**

Authorization is required from EADS North America Defense Test and Services, Inc. before you send us your product for service or calibration. Call or contact the Customer Support Department at 1-800-722-3262 or 1-949-859-8999 or via fax at 1-949-859-7139. We can be reached at: helpdesk@eads-nadefense.com.

#### PROPRIETARY NOTICE

This document and the technical data herein disclosed, are proprietary to EADS North America Defense Test and Services, Inc., and shall not, without express written permission of EADS North America Defense Test and Services, Inc., be used, in whole or in part to solicit quotations from a competitive source or used for manufacture by anyone other than EADS North America Defense Test and Services, Inc. The information herein has been developed at private expense, and may only be used for operation and maintenance reference purposes or for purposes of engineering evaluation and incorporation into technical specifications and other documents which specify procurement of products from EADS North America Defense Test and Services, Inc.

#### **DISCLAIMER**

Buyer acknowledges and agrees that it is responsible for the operation of the goods purchased and should ensure that they are used properly and in accordance with this handbook and any other instructions provided by Seller. EADS North America Defense Test and Services, Inc. products are not specifically designed, manufactured or intended to be used as parts, assemblies or components in planning, construction, maintenance or operation of a nuclear facility, or in life support or safety critical applications in which the failure of the EADS North America Defense Test and Services, Inc. product could create a situation where personal injury or death could occur. Should Buyer purchase EADS North America Defense Test and Services, Inc. product for such unintended application, Buyer shall indemnify and hold EADS North America Defense Test and Services, Inc., its officers, employees, subsidiaries, affiliates and distributors harmless against all claims arising out of a claim for personal injury or death associated with such unintended use.

# FOR YOUR SAFETY

Before undertaking any troubleshooting, maintenance or exploratory procedure, read carefully the **WARNINGS** and **CAUTION** notices.

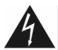

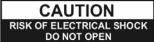

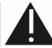

This equipment contains voltage hazardous to human life and safety, and is capable of inflicting personal injury.

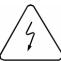

If this instrument is to be powered from the AC line (mains) through an autotransformer, ensure the common connector is connected to the neutral (earth pole) of the power supply.

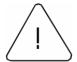

Before operating the unit, ensure the conductor (green wire) is connected to the ground (earth) conductor of the power outlet. Do not use a two-conductor extension cord or a three-prong/two-prong adapter. This will defeat the protective feature of the third conductor in the power cord.

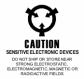

Maintenance and calibration procedures sometimes call for operation of the unit with power applied and protective covers removed. Read the procedures and heed warnings to avoid "live" circuit points.

#### Before operating this instrument:

- 1. Ensure the proper fuse is in place for the power source to operate.
- 2. Ensure all other devices connected to or in proximity to this instrument are properly grounded or connected to the protective third-wire earth ground.

#### If the instrument:

- fails to operate satisfactorily
- shows visible damage
- has been stored under unfavorable conditions
- has sustained stress

Do not operate until, performance is checked by qualified personnel.

#### **Racal Instruments**

#### **EC Declaration of Conformity**

We

Racal Instruments Inc. 4 Goodyear Street Irvine, CA 92718

declare under sole responsibility that the

#### 1260-54 Tree Multiplexer Module P/N 404768

conforms to the following Product Specifications:

Safety:

EN 61010-1

EMC:

CISPR 11:1990/EN 55011 (1991): Group 1 Class A IEC 801-2:1991/EN 50082-1 (1992): 4 kV CD, 8 kV AD IEC 801-3:1984/EN 50082-1 (1992): 3 V/m, 27-500 MHz

IEC 801-4:1988/EN 50082-1 (1992): 1 kV

#### Supplementary Information:

The above specifications are met when the product is installed in a Racal Instruments certified mainframe with faceplates installed over all unused slots, as applicable.

The product herewith complies with the requirements of the Low Voltage Directive 73/23/EEC and the EMC Directive 89/336/EEC.

Irvine, CA, January 24, 1996

Quality Manager

This page was left intentionally blank.

#### NOTE FOR SYSTEMS WITH 1260-OPT 01T

The "Module-Specific Syntax" section of this manual shows the command syntax for the 1260-01S Smart Card. If you are using the newer 1260-01T Smart Card, the commands will NOT work as shown.

Consult the 1260-01T Manual for a description of the commands which may be used with the 1260-01T Smart Card.

The channel numbers described in this manual are valid for the 1260-01T. The channel numbers continue to be used for the 1260-01T.

The syntax of the commands which use channel numbers has changed for those cards controlled by the 1260-01T.

The new syntax used to close a channel is:

```
CLOSE (@ <module address> ( <channel> ) )
```

For example, with for a relay module whose <module address> is set to 7, closing <channel> 0 is performed with the command:

```
CLOSE (@ 7 (0))
```

Using the older 1260-01S, the command would be (as shown in this manual):

CLOSE 7.0

Many other command syntax differences exist. Please consult chapter 2 of the 1260-01T manual for a description of the commands which are available for the 1260-01T.

#### Control Information for the 1260-54

The following information describes the control-register-to-relay-channel mapping for a 1260-54 Relay Module. This information may be used to control a 1260-54 when using a 1260-01T in the register-based mode of operation.

A channel within each 1x4 MUX may be selected by programming either 1 or 2 Control Registers. Selecting one channel in each MUX will open all others in that MUX.

Each Control Register is located 2 addresses from the previous Control Register. That is, each Control Register is located at an odd address. This is shown in Table 2-2 of the 1260-01T manual. Control Register 0 is located at the "Base A24 Address" for the module. Consult the "Register-Based Operation" Section of Chapter 2 of the 1260-01T manual for a description of calculating control register addresses.

Each Control Register may also control several different MUXes. For this reason it is necessary to form the new Control Register values by performing the following steps:

- Read the present Control Register values
- Invert the Control Register value (the hardware inverts the present value on reading)
- AND the present data with an AND mask from the table below
- OR the present data with the OR mask from the table below.

For example, from the table below, to select channel 10 (MUX #1, channel 0 to COM), we must write to both Control Register #0 and Control Register #1. The Control Register #0 AND mask is 3F (hexadecimal), while the Control Register #1 AND mask is F0 (hexadecimal). Similarly, the Control Register #0 OR mask is 40 (hexadecimal), while the Control Register #1 OR mask is 0C (hexadecimal). Therefore, to select channel 10, perform the following sequence of operations:

- Read the present value of Control Register #0
- Perform a 1's complement (invert) of each of the bits of this register
- AND the value with 3F hexadecimal, clearing the most significant 2 bits
- OR the value with 40 hexadecimal
- Write the value just created back to Control Register #0
- Read the present value of Control Register #1
- AND the value with F0 hexadecimal, clearing the least significant 4 bits
- OR the value with 0C hexadecimal
- Write the value just created back to Control Regster #1

In 'C', this can be represented (using Viln8() and ViOut8() to write) as follows:

```
ViAddr control_reg_0, control_reg_1;

ViUInt8 creg0_val, creg1_val;

ViStatus error;

ViSession hdl; /* this is from the viOpen() function */

control_reg_0 = (module address of card x 0x400) + 1;

control_reg_1 = control_reg_0 + 2;

error = ViIn8(hdl, control_reg_0, &creg0_val);
```

```
creg0_val = ~ creg0_val; /* invert the data read back */
creg0_val &= 0x3F; /* AND with 3F hex */
creg0_val |= 0x40; /* OR with 40 hex */
error = viOut8(hdl, control_reg_0, creg0_val);

error = ViIn8(hdl, control_reg_1, &creg1_val);
creg1_val = ~ creg1_val; /* invert the data read back */
creg1_val &= 0xF0; /* AND with F0 hex */
creg1_val |= 0x0C; /* OR with 0C hex */
error = Out8(hdl, control_reg_1, creg1_val);
```

Note that for each MUX, using a value of 0 for the OR mask for all Control Registers used for that MUX will open ALL 4 channels of that MUX.

The table below shows the mapping from logical channels to control bits. The logical channels are used when operating the relay module in message-based mode. The control bits within the Control Registers are used to operate the module in register-based mode. The table shows holds one or two entries, showing the Control Register, the AND mask, and the OR mask to use to select the desired MUX relay closures.

| Channel | Control Register | AND<br>Mask | OR Mask<br>(hex) |
|---------|------------------|-------------|------------------|
| 00      | 0                | (hex)<br>C0 | 31               |
| 01      | 0                | C0          | 22               |
| 02      | 0                | C0          | 14               |
| 03      | 0                | C0          | 08               |
| 10      | 0                | 3F          | 40               |
| 10      | 1                | F0          | 0C               |
| 11      | 0                | 3F          | 80               |
| 1 ''    | 1                | F0          | 08               |
| 12      | 0                | 3F          | 00               |
| 1       | 1                | F0          | 05               |
| 13      | 0                | 3F          | 00               |
|         | 1                | F0          | 02               |
| 20      | 1                | 0F          | 10               |
|         | 2                | FC          | 03               |
| 21      | 1                | 0F          | 20               |
|         | 2                | FC          | 02               |
| 22      | 1                | 0F          | 40               |
|         | 2                | FC          | 01               |
| 23      | 1                | 0F          | 80               |
|         | 2                | FC          | 00               |
| 30      | 2                | 03          | C4               |
| 31      | 2                | 03          | 88               |
| 32      | 2                | 03          | 50               |
| 33      | 2                | 03          | 20               |
| 40      | 3                | C0          | 31               |
| 41      | 3                | C0          | 22               |
| 42      | 3                | C0          | 14               |
| 43      | 3                | C0          | 08               |
| 50      | 3                | 3F          | 40               |
|         | 4                | F0          | 0C               |
| 51      | 3                | 3F          | 80               |
|         | 4                | F0          | 08               |
| 52      | 3                | 3F          | 00               |
|         | 4                | F0          | 05               |
| 53      | 3                | 3F          | 00               |
|         | 4                | F0          | 02               |

This page was left intentionally blank.

#### **Table of Contents**

| Chapter 1                            | 1-1 |
|--------------------------------------|-----|
| INTRODUCTION                         | 1-1 |
| 1260-54 1GHz Tree Multiplexer Module | 1-1 |
| Specifications                       | 1-2 |
| Chapter 2                            | 2-1 |
| INSTALLATION INSTRUCTIONS            | 2-1 |
| Unpacking and Inspection             | 2-1 |
| Reshipment Instructions              | 2-1 |
| Option 01 Installation               | 2-1 |
| Module Installation                  | 2-2 |
| Chapter 3                            | 3-1 |
| MODULE SPECIFIC SYNTAX               | 3-1 |
| 1260-54 Commands                     | 3-1 |
| Syntax                               | 3-1 |
| OPEN                                 | 3-1 |
| CLOSE                                | 3-2 |
| PSETUP                               | 3-2 |
| PDATAOUT                             | 3-2 |

| Chapter 4                   | 4-1 |
|-----------------------------|-----|
| OPTIONAL HARNESS ASSEMBLIES | 4-1 |
|                             |     |
| Chapter 5                   | 5-1 |
| PRODUCT SUPPORT             | 5-1 |
| Product Support             | 5-1 |
| Warranty                    | 5-1 |

## **List of Figures**

| Figure 1-1, 1260-54                    | 1-1 |
|----------------------------------------|-----|
| Figure 1-2, 1260-54 Functional Diagram | 1-2 |
| Figure 1-3, 1260-54 Front Panel        | 1-4 |

This page was left intentionally blank.

# Chapter 1 INTRODUCTION

## 1260-54 1GHz Tree Multiplexer Module

The 1260-54 provides six 1 x 4 tree multiplexers. Each channel has the capability of being terminated into an optional  $50\Omega$  SMB terminator.

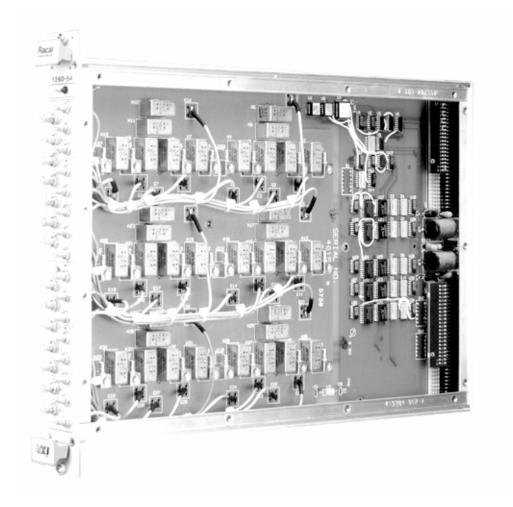

Figure 1-1, 1260-54

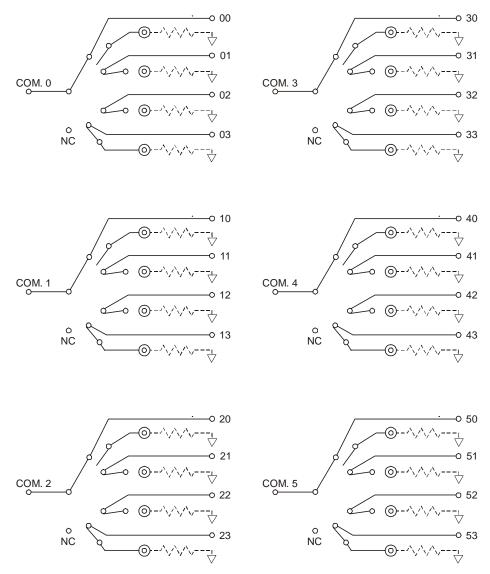

Figure 1-2, 1260-54 Functional Diagram

# **Specifications**

Minimum Option 01 Firmwire 17.1 Revision

User Connector SMC

**Caution**: Mating Connector engagement should not exceed 16in. oz. Torque

maximum.

Maximum Switchable Voltage 30VDC, 100VAC RMS (Signal to Ground)

Maximum Switchable Current

Per Channel 1.5ADC, 1.5A RMS

Maximum Switchable Power 60W DC, 60VA AC, 60W RF

Per Channel Power

**DC Performance** 

Path Resistance  $<1\Omega$ 

**AC Performance** 

Bandwidth, (-3 dB,  $50\Omega$  1.3 GHz

Termination)

Insertion Loss,  $(50\Omega)$  < .50dB at 100MHz

Termination) <1.5dB to 500 MHz

<2.0dB to 1GHz

Crosstalk Across Groups <-100dB to 100MHz

(50 $\Omega$  Termination) <-80dB to 500MHz

<-60dB to 1GHz <-50dB to 1.3GHz

Isolation Between Channels <-80dB at 100MHz

(50Q Termination) <-65dB at 500MHz

<-55dB at 1GHz <-40dB at 1.3GHz

VSWR (50Q Termination) 1.1:1 at 100MHz

1.25:1 at 500MHz 1.75:1 at 1GHz 1.75:1 at 1.3GHz

Switching Time <10mS

**Cooling Requirements** 

Airflow 4 litres/sec Backpressure  $0.5 \text{mmH}_2\text{O}$ 

Power Requirements (I<sub>pm</sub>)

+5 V 0.4A (2.8A with Option 01)

+12 V 10 mA per relay

Weight 1.17 Kg (2.59 lb) without

Option 01

1.29 Kg (2.87 lbs) with

Option 01

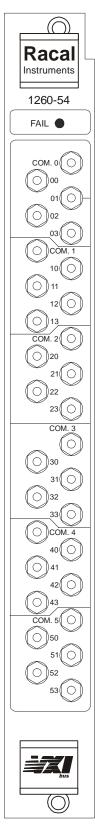

Figure 1-3, 1260-54 Front Panel

#### **Chapter 2**

# **INSTALLATION INSTRUCTIONS**

# Unpacking and Inspection

- 1. Remove the 1260-54 module and inspect it for damage. If any damage is apparent, inform the carrier immediately. Retain shipping carton and packing material for the carrier's inspection.
- Verify that the pieces in the package you received contain the correct 1260-54 module option and the 1260-54 Users Manual. Notify EADS North America Defense Test and Services, Inc. if the module appears damaged in any way. Do not attempt to install a damaged module into a VXI chassis.
- 3. The 1260-54 module is shipped in an anti-static bag to prevent electrostatic damage to the module. Do not remove the module from the anti-static bag unless it is in a static-controlled area.

# Reshipment Instructions

- Use the original packing when returning the switching module to EADS North America Defense Test and Services, Inc. for calibration or servicing. The original shipping carton and the instrument's plastic foam will provide the necessary support for safe reshipment.
- 2. If the original packing material is unavailable, wrap the switching module in an ESD Shielding bag and use plastic spray foam to surround and protect the instrument.
- 3. Reship in either the original or a new shipping carton.

# Option 01 Installation

Installation of the Option 0 1 into the 1260-54 is described in the Installation section of the 1260 Series VXI Switching Cards Manual.

#### Module Installation

Installation of the 1260-54 Switching Module into a VXI mainframe, including the setting of DIP switches, is described in the Installation section of the 1260 Series VXI Switching Cards Manual. The ID byte DIP switches, SW1-5 and SW 1-6, should be set OFF.

# **Chapter 3**

# **MODULE SPECIFIC SYNTAX**

#### 1260-54 Commands

The 1260-54 RF Multiplexer supports the OPEN, CLOSE, PSETUP, RESET and PDATAOUT commands.

#### NOTE:

The 1260-54 Coaxial switching module is supported by the Option 01 Operating Systems at Revision levels 3.1 and above.

#### **Syntax**

The module specific syntax for the 1260-54 RF Multiplexer is as follows:

#### OPEN

OPEN <module address>.<channel>[;<module address>.<channel>]

where <module address> is the address.

<channel> is the relay to be closed to connect an input to the output.

Note that Channels remain closed until opened by an OPEN command.

The range of values for <channel> is:

00-03

10-13

20-23

30-33

40-43

50-53

#### **CLOSE**

The Module Specific Syntax for the CLOSE command is the same as for the OPEN command. Note each group of <channel> values contains five values. Using the highest value in each group, 04, 14, 24 etc, will give a connection to a "not connected" pin, i.e., open the path from input to output. This has the same effect using an OPEN command.

Connections between input and output are mutually exclusive within a group in the switch module. A CLOSE command will open an existing connection and close the new connection. An OPEN command will open any existing connection in the group and open circuit the Common connection.

The 1260-54 is restricted to the Break-Before-Make sequence mode.

#### **PSETUP**

The PSETUP command causes the specified module setup to be transmitted to the VXI Controller. The syntax used is:

PSETUP <module address>[;<module address>][;<module address>] where <module address> is the address.

The responses to the PSETUP command for the 1260-54 multiplexer is as follows:

<module address>. 1260-54 COAXIAL SWITCHING MODULE <module address>.BBM <module address>.END

#### **PDATAOUT**

The PDATAOUT command causes the specified module to transmit the CLOSED state of the relays fitted to the switching module to the 1260 Controller. The syntax used is:

PDATAOUT <module address>[.<module address>] [;<module address>]

The responses to the PDATAOUT command is as follows:

<module address>.1260-54 RF MULTIPLEXER <module address>.<channel>[,<channel>] [,<channel>] <module address>.END

The range of values for <channel> is:

00-03,10- 13,20-23,30-33,40-43 and 50-53.

Note that connections to the "not connected" pins within a group are not displayed.

# **Chapter 4**

# **OPTIONAL HARNESS ASSEMBLIES**

The following harness assemblies are used to connect Racal Instruments Model 1260-54 to Freedom Series Test Receiver Interfaces.

Each harness documentation consists of an assembly drawing, parts list, and wire list.

407291, Virginia Panel, Inc. Series VP90 Interface Harness 6-3

407292, TTI Testron, Inc. Interface Harness 6-8 (TTI Receiver must be above chassis)

For more information on Racal Instruments complete line of Test Receiver Interface solutions, contact your Sales Representative.

This page was left intentionally blank.

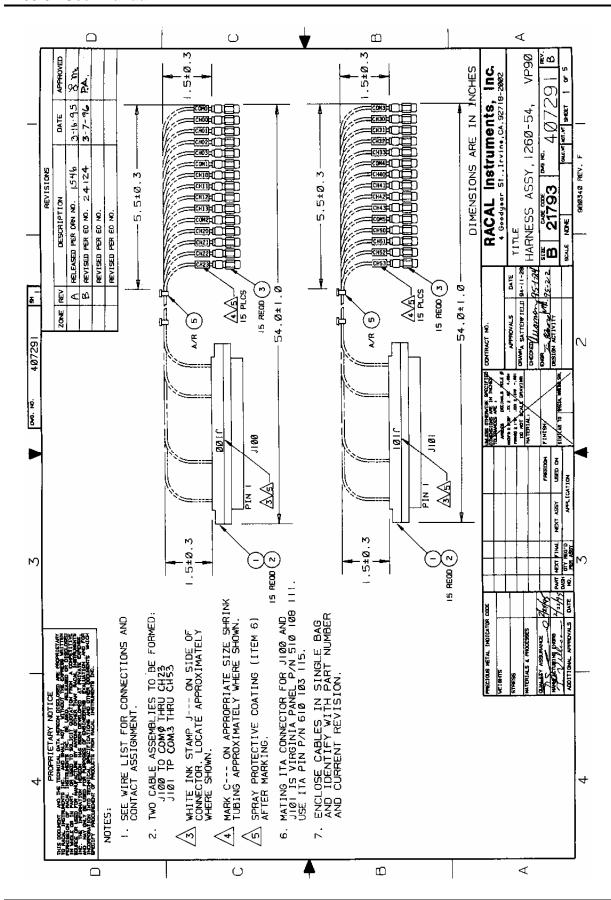

# **ENGINEERING PARTS LIST**

| ІТЕМ        | BIN                                              | PART NO.                                         | DESCRIPTION                    | QTY           | REFERE                                           | NCE           |
|-------------|--------------------------------------------------|--------------------------------------------------|--------------------------------|---------------|--------------------------------------------------|---------------|
| 1           |                                                  | 602201-008                                       | CON-RCV-PLG019CS-VP90          | 2             | J100-J101                                        |               |
| 2           |                                                  | 602201-807                                       | PATCHCORD,MINI-COAX,500HM 60"  | 30            | W/J100-J101                                      |               |
| 3           |                                                  | 600483                                           | CON-CXL-PLG-1SDS               | 30            | CH00-COM5                                        |               |
| 4           |                                                  |                                                  |                                |               |                                                  |               |
| 5           |                                                  | 610777                                           | TIE-CA-LKG062075               | A/R           |                                                  |               |
| 6           |                                                  | 910541                                           | POLYURETHANE CONF. COAT        | A/R           |                                                  |               |
|             |                                                  |                                                  |                                |               |                                                  |               |
|             |                                                  |                                                  |                                |               |                                                  | -             |
|             |                                                  |                                                  |                                |               |                                                  |               |
|             |                                                  |                                                  |                                | I             |                                                  |               |
|             |                                                  |                                                  |                                |               |                                                  |               |
|             |                                                  |                                                  |                                | <u></u>       |                                                  |               |
|             |                                                  |                                                  |                                |               |                                                  |               |
|             |                                                  |                                                  |                                |               | 1                                                | 14.           |
|             |                                                  |                                                  |                                | ļ .           |                                                  |               |
|             |                                                  |                                                  |                                |               |                                                  |               |
|             |                                                  |                                                  |                                | 1             |                                                  |               |
|             |                                                  |                                                  |                                |               |                                                  |               |
|             |                                                  |                                                  |                                |               |                                                  |               |
|             |                                                  |                                                  |                                |               |                                                  |               |
|             |                                                  |                                                  |                                |               |                                                  |               |
| <del></del> |                                                  |                                                  |                                | ļ             |                                                  |               |
|             | ļ                                                |                                                  |                                |               |                                                  |               |
|             |                                                  |                                                  |                                |               |                                                  |               |
|             | ļ                                                | ļ <u>.</u>                                       |                                |               |                                                  | <u></u>       |
|             |                                                  |                                                  |                                |               |                                                  |               |
|             |                                                  |                                                  |                                |               |                                                  |               |
|             |                                                  |                                                  |                                |               |                                                  |               |
|             | <u> </u>                                         |                                                  |                                |               |                                                  |               |
|             | <u> </u>                                         |                                                  |                                |               |                                                  |               |
|             |                                                  |                                                  |                                | <u> </u>      | <del></del>                                      |               |
|             |                                                  |                                                  |                                | <del> </del>  |                                                  |               |
|             | 1                                                |                                                  |                                |               |                                                  |               |
|             |                                                  |                                                  |                                | -             |                                                  |               |
|             | <b> </b>                                         |                                                  | <del>\</del>                   |               |                                                  |               |
|             |                                                  |                                                  |                                |               | <u> </u>                                         |               |
|             | <del>                                     </del> |                                                  |                                |               |                                                  |               |
|             | ļ                                                |                                                  |                                | <del> </del>  | -                                                | <del></del>   |
|             | -                                                |                                                  | <del> </del>                   |               |                                                  |               |
|             |                                                  |                                                  | +                              | <del> </del>  |                                                  |               |
|             | <del> </del>                                     | <u></u>                                          | +                              | <del> </del>  | +                                                |               |
|             | ┼-                                               | 1                                                | +                              | <del> </del>  |                                                  |               |
|             | <del> </del>                                     |                                                  |                                | <del> -</del> | <u> </u>                                         |               |
|             | <del> </del>                                     |                                                  | -                              | <del> </del>  | <u> </u>                                         |               |
|             | <del> </del>                                     | <del>                                     </del> |                                | <del> </del>  | <del>                                     </del> |               |
|             | <del> -</del>                                    | 1                                                | 1                              | <del> </del>  |                                                  |               |
|             | <del> </del>                                     | <b></b>                                          |                                | -             | <b>.</b>                                         | <del></del> . |
|             |                                                  |                                                  |                                |               | <del>                                     </del> |               |
|             |                                                  | <del></del>                                      |                                |               |                                                  |               |
| DAC         | AT Tea                                           | truments Inc. 4                                  | Goodyear St., Irvine, CA 92718 | I .           | <u> </u>                                         |               |
| MU          | WIT THIS                                         | DOCUMENT TITL                                    | E SIZE CODE NO.                | D             | OCUMENT NO.                                      | REV           |
|             |                                                  | DOCUMENT IIIL                                    | SIZE CODE NO.  A 21793         | 1 1           | 407291                                           | <u>β</u>      |
|             |                                                  | ASSEMBLY, 120                                    | A   41/33                      | 1             | 707 <i>6</i> 21                                  | -             |

| WIRE | FROM              | то                      | ТҮРЕ           | PART#        | WIRE<br>LEN | REFEI       | RENCE     |
|------|-------------------|-------------------------|----------------|--------------|-------------|-------------|-----------|
|      | BLK AA            | Uxx-SLOT yy             | CABLE          | 407291       |             | SYSTEM WIRE | LIST      |
|      | (J100)<br>BLK AA  | (E1-E15)<br>Uxx-SLOT yy | CABLE          | 407291       | <u> </u>    | <del></del> |           |
|      | (J101)            | (E16-E30)               | CABLE          | 40/291       |             |             | İ         |
|      |                   |                         | •              |              | •           |             | · ·       |
| ļ    |                   |                         |                |              |             |             |           |
|      |                   |                         |                |              |             |             |           |
|      |                   |                         |                |              |             |             |           |
|      |                   |                         |                |              |             |             |           |
|      | <u> </u>          |                         |                |              |             |             |           |
|      |                   |                         |                |              |             |             |           |
|      |                   |                         |                |              |             |             | j         |
|      |                   |                         |                |              |             |             | Ì         |
|      |                   |                         |                |              |             |             |           |
|      |                   |                         |                |              |             |             |           |
|      |                   |                         |                |              |             |             |           |
|      |                   | I                       |                | 1            | 1 !         |             |           |
|      |                   |                         |                |              |             |             |           |
|      |                   | This system wire        | list serves a  | s a templat  | e for incor | porating    |           |
|      |                   | this harness ass        | embly into the | ne overall s | ystem wire  | elist. It   |           |
| i    |                   | does not in any         | way affect th  | e fabricatio | n of this h | arness      |           |
|      |                   | assembly.               | •              |              |             |             |           |
|      |                   | •                       |                |              |             |             |           |
|      |                   | 1                       |                |              |             |             |           |
|      |                   |                         |                |              |             |             |           |
|      |                   |                         |                |              |             |             |           |
|      |                   |                         |                |              |             |             |           |
|      | i                 |                         |                | j            |             |             |           |
|      |                   |                         |                |              |             |             |           |
|      |                   |                         |                |              |             |             |           |
|      |                   |                         |                |              |             |             |           |
|      |                   |                         |                | İ            |             |             |           |
|      |                   |                         |                |              | -           |             |           |
|      |                   |                         |                |              |             |             |           |
|      | ļ                 |                         |                |              |             |             |           |
|      |                   |                         |                |              |             |             |           |
|      |                   |                         |                |              |             |             | įς        |
|      |                   |                         |                |              |             |             | DOC: NO.  |
|      |                   |                         |                |              |             |             | Ē         |
|      |                   |                         |                |              |             |             | 4         |
|      |                   |                         |                |              |             |             | 40/29     |
|      |                   |                         |                |              |             |             | <u>\S</u> |
| RACA | L Instruments. Ir | ic., 4 Goodyear St      | ., Irvine, C   | A 92718      |             |             |           |
|      | DOCUMENT          | TITLE                   | SIZE           | CODE NO.     | DOCUN       | MENT NO.    | REV       |
| HARN | JESS ASSEMBLY     | 7, 1260-54C, VP90       | A              | 21793        | 40          | 7291        | 8         |
| IIII | TOO ROOMINDL      | , 1400-54C, VP90        | DRN            |              |             | SHEET 3 of  | 5         |

| WIRE | FROM                     | то              | TYPE           | PART #         | WIRE<br>LEN | REFE       | RENCE      |  |
|------|--------------------------|-----------------|----------------|----------------|-------------|------------|------------|--|
| l    | J100-1<br>(602201-008)   | E1<br>(600483)  | COAX           | 602201-<br>807 | 54"         | CHANNEL 00 |            |  |
| 2    | J100-2<br>(602201-008)   | E2<br>(600483)  | COAX           | 602201-<br>807 | 54"         | CHANNEL 01 | •          |  |
| 3    | J100-3<br>(602201-008)   | E3<br>(600483)  | COAX           | 602201-<br>807 | 54"         | CHANNEL 02 |            |  |
| 4    | J100-4<br>(602201-008)   | E4<br>(600483)  | COAX           | 602201-<br>807 | 54"         | CHANNEL 03 |            |  |
| 5    | J100-5<br>(602201-008)   | E5 (600483)     | COAX           | 602201-<br>807 | 54"         | COM 0      |            |  |
| 6    | J100-6<br>(602201-008)   | E6 (600483)     | COAX           | 602201-<br>807 | 54"         | CHANNEL 10 |            |  |
| 7    | J100-7<br>(602201-008)   | E7 (600483)     | COAX           | 602201-<br>807 | 54"         | CHANNEL 11 |            |  |
| 8    | J100-8<br>(602201-008)   | E8<br>(600483)  | COAX           | 602201-<br>807 | 54"         | CHANNEL 12 |            |  |
| 9    | J100-9<br>(602201-008)   | E9 (600483)     | COAX           | 602201-<br>807 | 54"         | CHANNEL 13 |            |  |
| 10   | J100-10<br>(602201-008)  | E10<br>(600483) | COAX           | 602201-<br>807 | 54"         | COM 1      |            |  |
| 11   | J100-11<br>(602201-008)  | E11 (600483)    | COAX           | 602201-<br>807 | 54"         | CHANNEL 20 |            |  |
| 12   | J100-12<br>(602201-008)  | E12<br>(600483) | COAX           | 602201-<br>807 | 54"         | CHANNEL 21 |            |  |
| 13   | J100-13<br>(602201-008)  | E13<br>(600483) | COAX           | 602201-<br>807 | 54"         | CHANNEL 22 |            |  |
| 14   | J100-14<br>(602201-008)  | E14<br>(600483) | COAX           | 602201-<br>807 | 54"         | CHANNEL 23 |            |  |
| 15   | J100-15<br>(602201-008)  | E15<br>(600483) | COAX           | 602201-<br>807 | 54"         | COM 2      |            |  |
| 16   | J100-16<br>NO CONNECT    |                 |                |                |             |            |            |  |
| 17   | J100-17<br>NO CONNECT    |                 |                |                |             |            |            |  |
| 18   | J100-18<br>NO CONNECT    |                 |                |                |             |            |            |  |
| 19   | J100-19<br>NO CONNECT    |                 |                |                |             |            | -          |  |
| 20   | J101-1<br>(602201-008)   | E16<br>(600483) | COAX           | 602201-<br>807 | 54"         | CHANNEL 30 |            |  |
| 21   | J101-2<br>(602201-008)   | E17<br>(600483) | COAX           | 602201-<br>807 | 54"         | CHANNEL 31 |            |  |
| 22   | J101-3<br>(602201-008)   | E18<br>(600483) | COAX           | 602201-<br>807 | 54"         | CHANNEL 32 |            |  |
| 23   | J101-4<br>(602201-008)   | E19<br>(600483) | COAX           | 602201-<br>807 | 54"         | CHANNEL 33 |            |  |
| 24   | J101-5<br>(602201-008)   | E20<br>(600483) | COAX           | 602201-<br>807 | 54"         | COM 3      |            |  |
| 25   | J101-6<br>(602201-008)   | E21<br>(600483) | COAX           | 602201-<br>807 | 54"         | CHANNEL 40 |            |  |
| RACA | L Instruments, I         |                 | St., Irvine, C | CA 92718       |             |            |            |  |
|      | DOCUMEN'                 | TITLE           | SIZE           | CODE NO.       |             | MENT NO.   | REV        |  |
| 77.4 |                          |                 | aa A           | 21793          | 4(          | 7291       | <u>A</u> . |  |
| HAR  | DOCUMENT<br>NESS ASSEMBL |                 | A              |                |             |            | 5          |  |

| WIRE        | FROM                          | то                | ТҮРЕ | PART#                | WIRE<br>LEN | REFERENCE    |
|-------------|-------------------------------|-------------------|------|----------------------|-------------|--------------|
| 26          | J101-7<br>(602201-008)        | E22<br>(600483)   | COAX | 602201-<br>807       | 54"         | CHANNEL 41   |
| 27          | J101-8<br>(602201-008)        | E23<br>(600483)   | COAX | 602201-<br>807       | 54"         | CHANNEL 42   |
| 28          | J101-9<br>(602201-008)        | E24<br>(600483)   | COAX | 602201-<br>807       | 54"         | CHANNEL 43   |
| 29          | J101-10<br>(602201-008)       | E25<br>(600483)   | COAX | 602201-<br>807       | 54"         | COM 4        |
| 30          | J101-11<br>(602201-008)       | E26<br>(600483)   | COAX | 602201-<br>807       | 54"         | CHANNEL 50   |
| 31          | J101-12<br>(602201-008)       | E27<br>(600483)   | COAX | 602201-<br>807       | 54"         | CHANNEL 51   |
| 32          | J101-13<br>(602201-008)       | E28 (600483)      | COAX | 602201-<br>807       | 54"         | CHANNEL 52   |
| 33          | J101-14<br>(602201-008)       | E29<br>(600483)   | COAX | 602201-<br>807       | 54"         | CHANNEL 53   |
| 34          | J101-15<br>(602201-008)       | E30<br>(600483)   | COAX | 602201-<br>807       | 54"         | COM 5        |
| 35          | J101-16<br>NO CONNECT         |                   |      |                      |             |              |
| 36          | J101-17<br>NO CONNECT         |                   |      |                      |             |              |
| 37          | J101-18<br>NO CONNECT         |                   |      |                      |             |              |
| 38          | J101-19<br>NO CONNECT         |                   |      |                      |             |              |
|             |                               |                   |      |                      |             |              |
|             |                               |                   |      |                      |             |              |
|             |                               |                   |      |                      |             |              |
|             |                               |                   |      |                      |             |              |
|             |                               |                   |      |                      |             |              |
|             |                               |                   |      |                      |             |              |
|             |                               |                   |      |                      |             |              |
|             |                               |                   | ļ    |                      |             |              |
|             |                               |                   |      |                      |             | DOC. NO.     |
|             |                               |                   |      |                      |             | NO.          |
|             |                               |                   |      |                      |             | 40729        |
|             |                               |                   |      |                      |             |              |
| RACA        | L Instruments, 1:<br>DOCUMENT | nc., 4 Goodyear S |      | CA 92718<br>CODE NO. | מספוו       | MENT NO. REV |
| <del></del> | ·                             |                   | A    | 21793                | 40          | 07291 B.     |
| HARI        | NESS ASSEMBL                  | Y, 1260-54C, VP90 | DRN  |                      | •           | SHEET 5 of 5 |

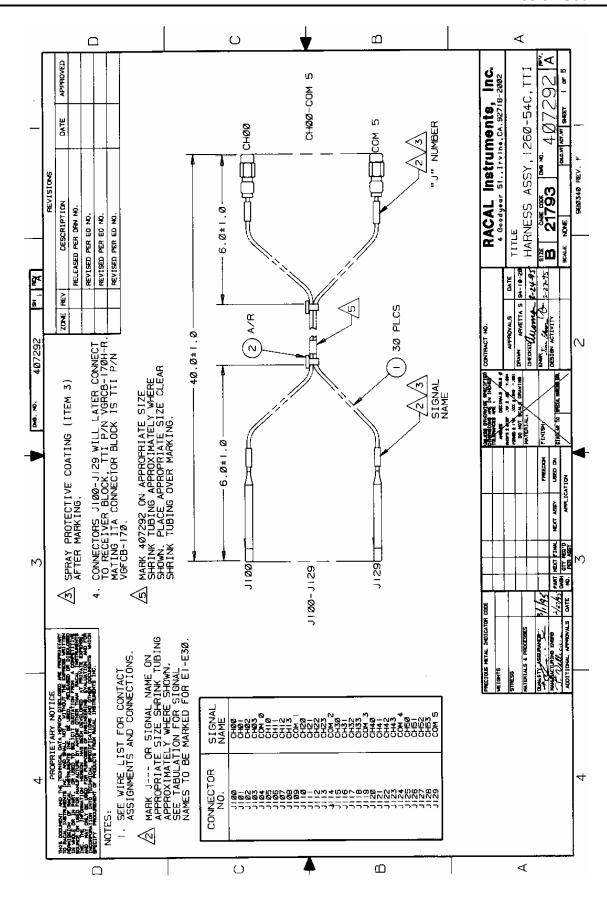

## **ENGINEERING PARTS LIST**

| TEM | BIN         | PART NO.          | DESCRIPTION             | N QT                                  | Y REFE                 | RENCE    |
|-----|-------------|-------------------|-------------------------|---------------------------------------|------------------------|----------|
| 1   |             | 407263            | CABLE ASSY, COAX/SMC    | C,TTI 3                               | 30                     |          |
| 2   |             | 610777            | TIE-CA-LKG064075        | A                                     | /R                     |          |
| 3   |             | 910541            | POLYURETHANE CONF.      | COAT A                                | J/R                    |          |
|     |             |                   |                         |                                       |                        |          |
|     |             |                   |                         |                                       |                        |          |
|     |             |                   | <del> </del>            |                                       |                        |          |
|     |             | <u> </u>          | <del></del>             |                                       |                        |          |
|     |             |                   |                         |                                       |                        |          |
|     | <del></del> |                   | -                       |                                       |                        |          |
|     |             |                   |                         |                                       |                        |          |
|     |             |                   |                         |                                       |                        |          |
|     |             |                   |                         |                                       |                        |          |
|     |             |                   |                         |                                       |                        |          |
|     |             |                   |                         |                                       |                        |          |
|     |             |                   |                         |                                       |                        |          |
|     |             |                   |                         |                                       |                        |          |
|     |             |                   |                         |                                       |                        |          |
|     |             |                   |                         |                                       |                        |          |
|     |             |                   | 1                       | · · · · · · · · · · · · · · · · · · · |                        |          |
|     |             |                   | 1                       |                                       |                        |          |
|     |             |                   |                         |                                       |                        |          |
|     |             |                   |                         |                                       |                        |          |
|     |             |                   |                         |                                       |                        |          |
|     |             |                   |                         |                                       |                        |          |
|     |             |                   |                         |                                       |                        |          |
|     |             |                   |                         |                                       |                        |          |
|     |             |                   |                         |                                       |                        |          |
|     |             |                   |                         |                                       |                        |          |
|     |             |                   | +                       |                                       |                        |          |
|     |             |                   | +                       | <u> </u>                              |                        |          |
|     |             |                   | 1                       |                                       |                        |          |
|     |             |                   |                         |                                       |                        |          |
|     |             |                   |                         |                                       |                        |          |
|     |             | <u> </u>          |                         |                                       |                        |          |
|     |             |                   |                         |                                       |                        |          |
|     |             |                   |                         |                                       |                        |          |
|     |             |                   |                         |                                       |                        |          |
|     |             |                   |                         |                                       |                        |          |
|     |             |                   |                         |                                       |                        |          |
| -   |             |                   | <u> </u>                |                                       | <del></del>            |          |
|     |             |                   | <del> </del>            |                                       |                        |          |
|     |             |                   |                         |                                       |                        |          |
|     |             | ļ -               | <del> </del>            |                                       |                        | <u> </u> |
|     | -           | <u>†</u>          |                         |                                       |                        |          |
|     |             |                   | <del> </del>            |                                       |                        |          |
|     |             |                   |                         |                                       |                        |          |
| RAC | AL Ins      | truments, Inc., 4 | Goodyear St., Irvine, C | CA 92718                              |                        |          |
|     |             | DOCUMENT TITL     | E SIZE                  | CODE NO.<br>21793                     | DOCUMENT NO.<br>407292 | REV      |
|     |             | S ASSEMBLY, 12    | A A                     | 21793                                 | 407292                 | A        |

| WIRE    | FROM                    | то                     | TYPE  | PART#    | WIRE<br>LEN |                    | RENCE       |
|---------|-------------------------|------------------------|-------|----------|-------------|--------------------|-------------|
|         | BLK AAx PN 01<br>(J100) | Uxx-SLOT yy<br>(CH00)  | CABLE | 407292   |             | SYSTEM WIRI        | LIST        |
|         | BLK AAx PN 02<br>(J101) | Uxx-SLOT yy<br>(CH01)  | CABLE | 407292   |             |                    |             |
|         | BLK AAx PN 03<br>(J102) | Uxx-SLOT yy<br>(CH02)  | CABLE | 407292   |             |                    |             |
|         | BLK AAx PN 04<br>(J103) | Uxx-SLOT yy<br>(CH03)  | CABLE | 407292   |             |                    |             |
|         | BLK AAx PN 05<br>(J104) | Uxx-SLOT yy<br>(COM 0) | CABLE | 407292   |             |                    |             |
|         | BLK AAx PN 06<br>(J105) | Uxx-SLOT yy<br>(CH10)  | CABLE | 407292   |             |                    |             |
|         | BLK AAx PN 07<br>(J106) | Uxx-SLOT yy<br>(CH11)  | CABLE | 407292   |             |                    |             |
|         | BLK AAx PN 08<br>(J107) | Uxx-SLOT yy<br>(CH12)  | CABLE | 407292   |             |                    |             |
|         | BLK AAx PN 09<br>(J108) | Uxx-SLOT yy<br>(CH13)  | CABLE | 407292   |             |                    |             |
|         | BLK AAx PN 10<br>(J109) | Uxx-SLOT yy<br>(COM 1) | CABLE | 407292   |             |                    |             |
|         | BLK AAx PN 11<br>(J110) | Uxx-SLOT yy<br>(CH20)  | CABLE | 407292   |             |                    |             |
|         | BLK AAx PN 12<br>(J111) | Uxx-SLOT yy<br>(CH21)  | CABLE | 407292   |             |                    |             |
|         | BLK AAx PN 13<br>(J112) | Uxx-SLOT yy<br>(CH22)  | CABLE | 407292   |             |                    |             |
|         | BLK AAx PN 14<br>(J113) | Uxx-SLOT yy<br>(CH23)  | CABLE | 407292   |             |                    |             |
|         | BLK AAx PN 15<br>(J114) | Uxx-SLOT yy<br>(COM 2) | CABLE | 407292   |             |                    |             |
|         | BLK AAx PN 16<br>(J115) | Uxx-SLOT yy<br>(CH30)  | CABLE | 407292   |             |                    |             |
|         | BLK AAx PN 17<br>(J116) | Uxx-SLOT yy<br>(CH31)  | CABLE | 407292   |             |                    |             |
|         | BLK AAx PN 18<br>(J117) | Uxx-SLOT yy<br>(CH32)  | CABLE | 407292   |             |                    | <del></del> |
|         | BLK AAx PN 19<br>(J118) | Uxx-SLOT yy<br>(CH33)  | CABLE | 407292   |             |                    |             |
|         | BLK AAx PN 20<br>(J119) | Uxx-SLOT yy<br>(COM 3) | CABLE | 407292   |             |                    |             |
|         | BLK AAx PN 21<br>(J120) | Uxx-SLOT yy<br>(CH40)  | CABLE | 407292   |             |                    |             |
|         | BLK AAx PN 22<br>(J121) | Uxx-SLOT yy<br>(CH41)  | CABLE | 407292   |             |                    |             |
|         | BLK AAx PN 23<br>(J122) | Uxx-SLOT yy<br>(CH42)  | CABLE | 407292   |             |                    |             |
|         | BLK AAx PN 24<br>(J123) | Uxx-SLOT yy<br>(CH43)  | CABLE | 407292   |             |                    |             |
| •       | BLK AAx PN 25<br>(J124) | Uxx-SLOT yy<br>(COM 4) | CABLE | 407292   |             |                    |             |
| RACA    | L Instruments, I        | nc., 4 Goodyear S      |       | CA 92718 |             |                    |             |
|         | DOCUMENT                | TITLE                  | SIZE  | CODE NO. | DOCU        | MENT NO.           | REV         |
| 77.4.79 | NESS ASSEMBL            | V 1060 540 TTI         | DRN   | 21793    | 40          | 07292<br>SHEET 3 o | <u>A</u>    |

| WIRE | FROM                              | то                                           | ТҮРЕ           | PART #                  | WIRE<br>LEN      | REFERENCE |
|------|-----------------------------------|----------------------------------------------|----------------|-------------------------|------------------|-----------|
|      | BLK AAx PN 26<br>(J125)           | Uxx-SLOT yy<br>(CH50)                        | CABLE          | 407292                  |                  |           |
|      | BLK AAx PN 27<br>(J126)           | Uxx-SLOT yy<br>(CH51)                        | CABLE          | 407292                  |                  |           |
|      | BLK AAx PN 28<br>(J127)           | Uxx-SLOT yy<br>(CH52)                        | CABLE          | 407292                  |                  |           |
|      | BLK AAx PN 29<br>(J128)           | Uxx-SLOT yy<br>(CH53)                        | CABLE          | 407292                  |                  |           |
|      | BLK AAx PN 30<br>(J129)           | Uxx-SLOT yy<br>(COM 5)                       | CABLE          | 407292                  |                  |           |
|      |                                   |                                              |                |                         |                  |           |
|      |                                   |                                              |                |                         |                  |           |
|      |                                   |                                              |                |                         |                  |           |
|      |                                   | 1                                            |                |                         |                  |           |
|      |                                   |                                              |                |                         |                  |           |
|      |                                   |                                              | 1              |                         |                  |           |
|      |                                   |                                              |                |                         |                  |           |
|      |                                   |                                              |                |                         |                  |           |
|      |                                   | •                                            | •              | ,                       | ,                |           |
|      | doe                               | harness assemb<br>s not in any way<br>embly. |                |                         |                  |           |
|      |                                   | 1                                            | ı              | I                       | 1 1              |           |
|      |                                   |                                              |                |                         |                  |           |
|      |                                   |                                              |                |                         |                  |           |
|      |                                   |                                              |                |                         |                  |           |
|      |                                   |                                              |                |                         |                  |           |
|      |                                   |                                              |                |                         |                  |           |
|      |                                   |                                              |                |                         |                  |           |
|      |                                   |                                              |                |                         |                  |           |
|      |                                   |                                              |                |                         |                  |           |
|      |                                   |                                              |                |                         |                  |           |
|      |                                   |                                              |                |                         |                  |           |
|      |                                   |                                              |                |                         |                  |           |
|      |                                   |                                              |                |                         |                  |           |
|      |                                   |                                              |                |                         |                  |           |
|      |                                   |                                              |                |                         |                  |           |
|      |                                   |                                              |                |                         |                  |           |
| RACA | L Instruments. To                 | ıc., 4 Goodyear                              | St., Irvine.   | CA 92718                |                  |           |
| RACA | L Instruments, In                 | ac., 4 Goodyear                              | St., Irvine, ( | CODE NO.                | DOCUMEN          | T NO. REV |
|      | L Instruments, Induction DOCUMENT | TITLE                                        | SIZE           | CA 92718 CODE NO. 21793 | DOCUMEN<br>40729 |           |

| WIRE   | FROM           | то                   | ТҮРЕ           | PART #           | WIRE<br>LEN | REFE                | RENCE    |
|--------|----------------|----------------------|----------------|------------------|-------------|---------------------|----------|
| 1      | J100           | CH00                 | COAX           | 407263           | 40"         | CHANNEL 00          |          |
| 2      | J101           | CH01                 | COAX           | 407263           | 40"         | CHANNEL 01          |          |
| 3      | J102           | CH02                 | COAX           | 407263           | 40"         | CHANNEL 02          |          |
| 4      | J103           | CH03                 | COAX           | 407263           | 40"         | CHANNEL 03          |          |
| 5      | J104           | COM 0                | COAX           | 407263           | 40"         | COM 0               |          |
| 6      | J105           | CH10                 | COAX           | 407263           | 40"         | CHANNEL 10          |          |
| 7      | J106           | CH11                 | COAX           | 407263           | 40"         | CHANNEL 11          |          |
| 8<br>9 | J107           | CH12                 | COAX           | 407263           | 40"<br>40"  | CHANNEL 12          |          |
| 10     | J108<br>J109   | CH13                 | COAX           | 407263<br>407263 | 40"         | CHANNEL 13<br>COM 1 |          |
| 10     | 1109           | COM I                | COAX           | 407203           | 40          | COM I               |          |
| 11     | J110           | CH20                 | COAX           | 407263           | 40"         | CHANNEL 20          |          |
| 12     | J111           | CH21                 | COAX           | 407263           | 40"         | CHANNEL 21          |          |
| 13     | J112           | CH22                 | COAX           | 407263<br>407263 | 40"         | CHANNEL 22          |          |
| 14     | J113<br>J114   | CH23<br>COM 2        | COAX           | 407263           | 40"         | CHANNEL 23<br>COM 2 |          |
| 15     | J114<br>       | COM 2                | CUAX           | 407203           | 40          | COM 2               |          |
| 16     | J115           | CH30                 | COAX           | 407263           | 40"         | CHANNEL 30          |          |
| 17     | J116           | CH31                 | COAX           | 407263           | 40"         | CHANNEL 31          |          |
| 18     | J117           | CH32                 | COAX           | 407263           | 40"         | CHANNEL 32          |          |
| 19     | J118           | CH33                 | COAX           | 407263           | 40"         | CHANNEL 33          |          |
| 20     | J119           | COM 3                | COAX           | 407263           | 40"         | COM 3               |          |
| 21     | J120           | CH40                 | COAX           | 407263           | 40"         | CHANNEL 40          |          |
| 22     | J121           | CH41                 | COAX           | 407263           | 40"         | CHANNEL 41          |          |
| 23     | J122           | CH42                 | COAX           | 407263           | 40"         | CHANNEL 42          |          |
| 24     | J123           | CH43                 | COAX           | 407263           | 40"         | CHANNEL 43          |          |
| 25     | J124           | COM 4                | COAX           | 407263           | 40"         | COM 4               |          |
| 26     | J125           | CH50                 | COAX           | 407263           | 40"         | CHANNEL 50          |          |
| 27     | J126           | CH51                 | COAX           | 407263           | 40"         | CHANNEL 51          |          |
| 28     | J127           | CH52                 | COAX           | 407263           | 40"         | CHANNEL 52          |          |
| 29     | J128           | CH53                 | COAX           | 407263           | 40"         | CHANNEL 53          |          |
| 30     | J129           | COM 5                | COAX           | 407263           | 40"         | COM 5               |          |
|        |                |                      |                |                  |             |                     |          |
|        |                |                      |                |                  |             |                     |          |
|        |                |                      |                |                  |             |                     |          |
|        |                |                      |                |                  |             |                     |          |
|        |                |                      |                |                  |             |                     |          |
| RACA   | L Instruments. | <br>Inc., 4 Goodyear | St., Irvine. ( | A 92718          | ŀ           |                     | <u> </u> |
|        | DOCUMEN        |                      | SIZE           | CODE NO.         | DOCU        | MENT NO.            | REV      |
|        |                |                      | A              | 21793            |             | 7292                | Ā        |
| HAR    | INESS ASSEMB   | LY, 1260-54C, TT     | I DRN          |                  |             | SHEET 5 of          | £ 5      |

# Chapter 5

# PRODUCT SUPPORT

#### **Product Support**

EADS North America Defense Test and Services, Inc. has a complete Service and Parts Department. If you need technical assistance or should it be necessary to return your product for repair or calibration, call 1-800-722-3262. If parts are required to repair the product at your facility, call 1-949-859-8999 and ask for the Parts Department.

When sending your instrument in for repair, complete the form in the back of this manual.

For worldwide support and the office closest to your facility, refer to the website for the most complete information <a href="http://www.eads-nadefense.com">http://www.eads-nadefense.com</a>.

#### Warranty

Use the original packing material when returning the 1260-54 to EADS North America Defense Test and Services, Inc. for calibration or servicing. The original shipping container and associated packaging material will provide the necessary protection for safe reshipment.

If the original packing material is unavailable, contact EADS North America Defense Test and Services, Inc. Customer Service at 1-800-722-3262 for information.

#### **REPAIR AND CALIBRATION REQUEST FORM**

To allow us to better understand your repair requests, we suggest you use the following outline when calling and include a copy with your instrument to be sent to the EADS North America Defense Test and Service, Inc. Repair Facility.

| Model                                                                  | Serial No                                          | Date_                                      |                             |
|------------------------------------------------------------------------|----------------------------------------------------|--------------------------------------------|-----------------------------|
| Company Name                                                           | Pu                                                 | Purchase Order #                           |                             |
| Billing Address                                                        |                                                    |                                            |                             |
| <u> </u>                                                               |                                                    |                                            | City                        |
| State/Pr                                                               | rovince                                            | Zip/Postal Code                            | Country                     |
| Shipping Address                                                       |                                                    |                                            |                             |
|                                                                        |                                                    |                                            | City                        |
| State/Pr                                                               | rovince                                            | Zip/Postal Code                            | Country                     |
| Technical Contact                                                      | Ph<br>Ph                                           | one Number ( )                             |                             |
|                                                                        | e problem and symptoms y requencies, waveform deta | rou are having. Please including ils, etc. | de all set up details, such |
|                                                                        |                                                    |                                            |                             |
|                                                                        |                                                    |                                            |                             |
|                                                                        |                                                    |                                            |                             |
| 2. If problem is occurrin type.                                        | g when unit is in remote, pl                       | ease list the program strings              | s used and the controller   |
|                                                                        |                                                    |                                            |                             |
|                                                                        |                                                    |                                            |                             |
| 3. Please give any addi<br>(i.e., modifications, etc.)                 |                                                    | vould be beneficial in facilita            | ting a faster repair time   |
|                                                                        |                                                    |                                            |                             |
|                                                                        |                                                    |                                            |                             |
| 4. Is calibration data rec                                             | quired? Yes No (pl                                 | ease circle one)                           |                             |
| Call before shipping<br>Note: We do not accept<br>"collect" shipments. |                                                    | o nearest support office.                  |                             |